## **School Choice Portal Quick Reference Guide**

New CMSD Family

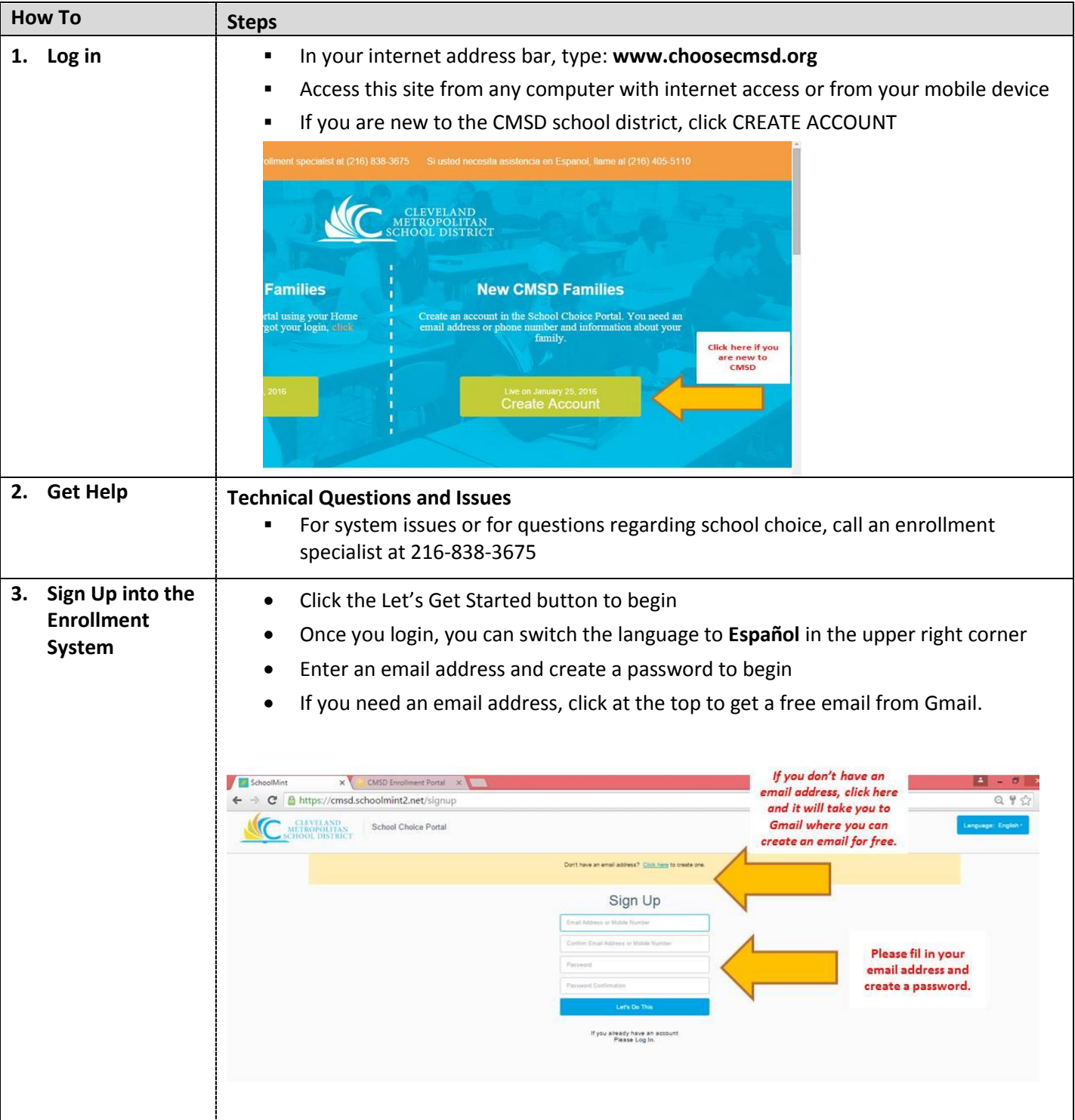

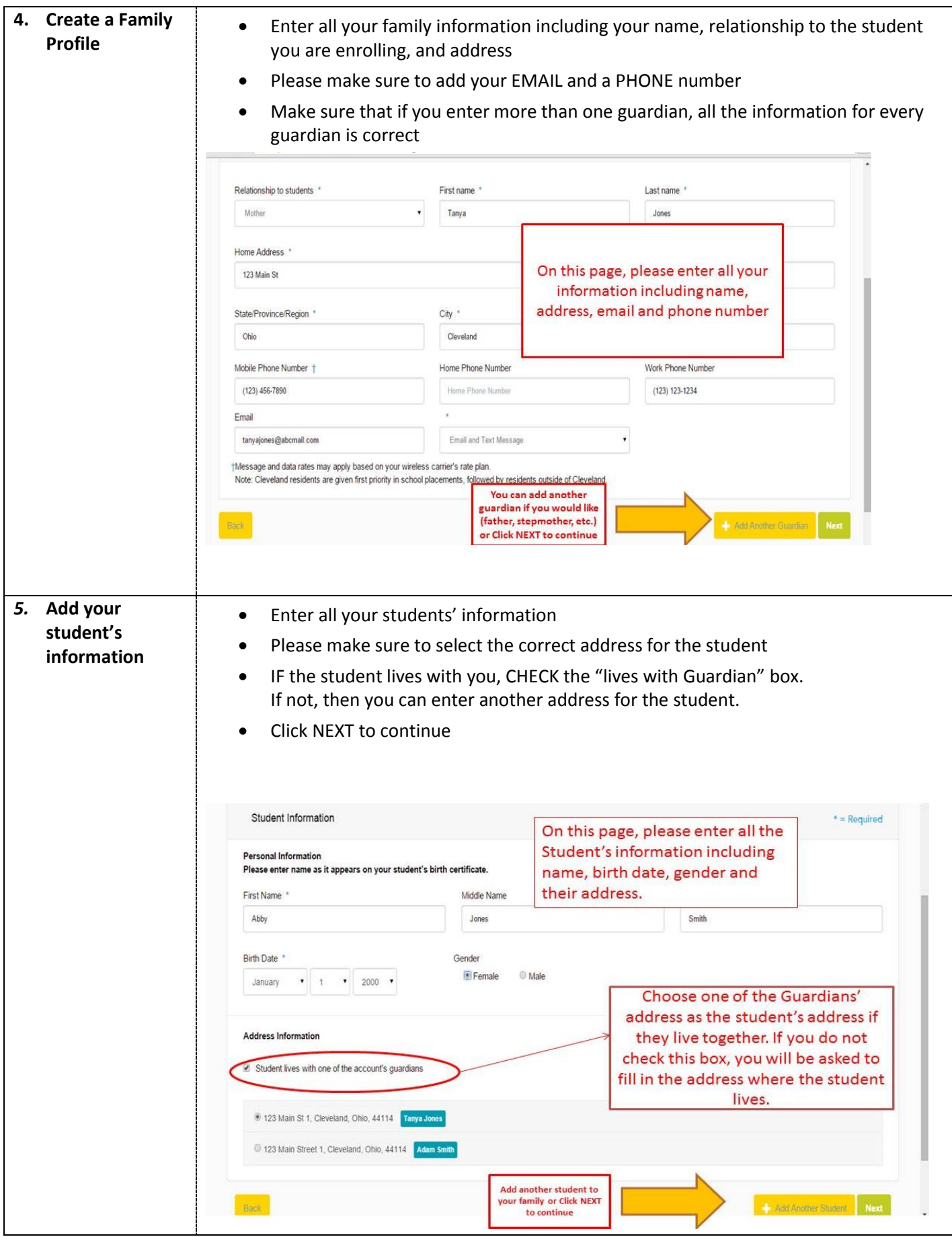

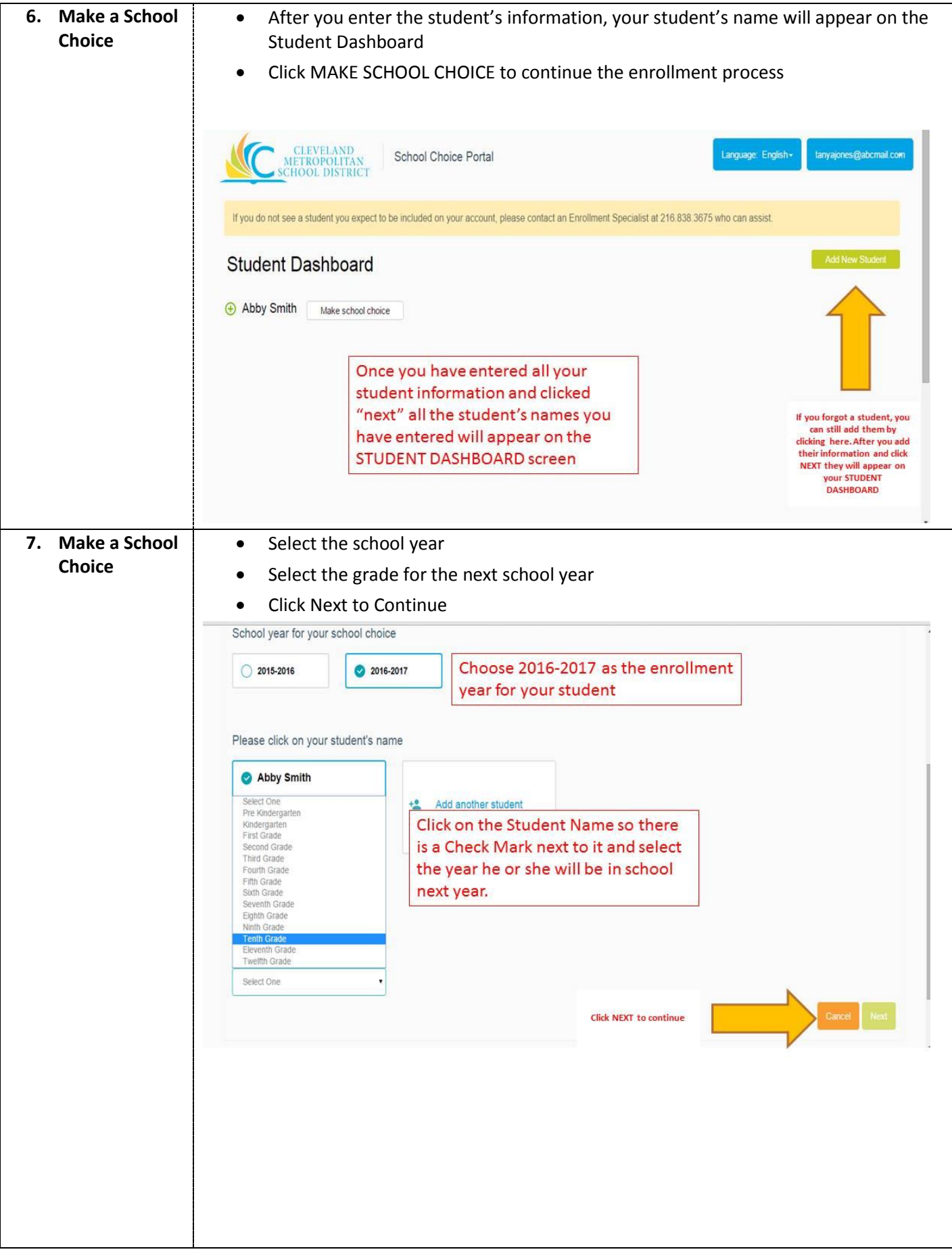

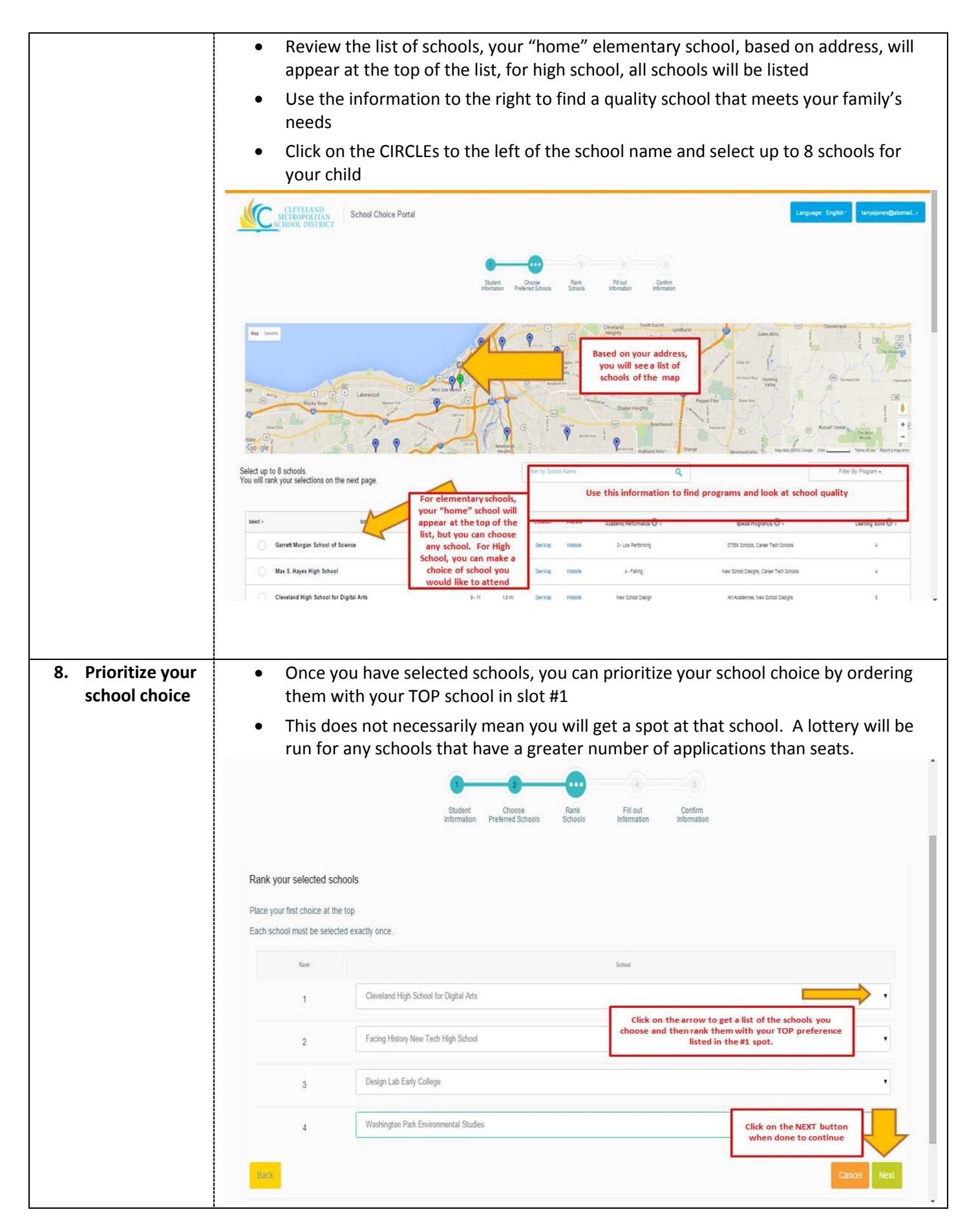

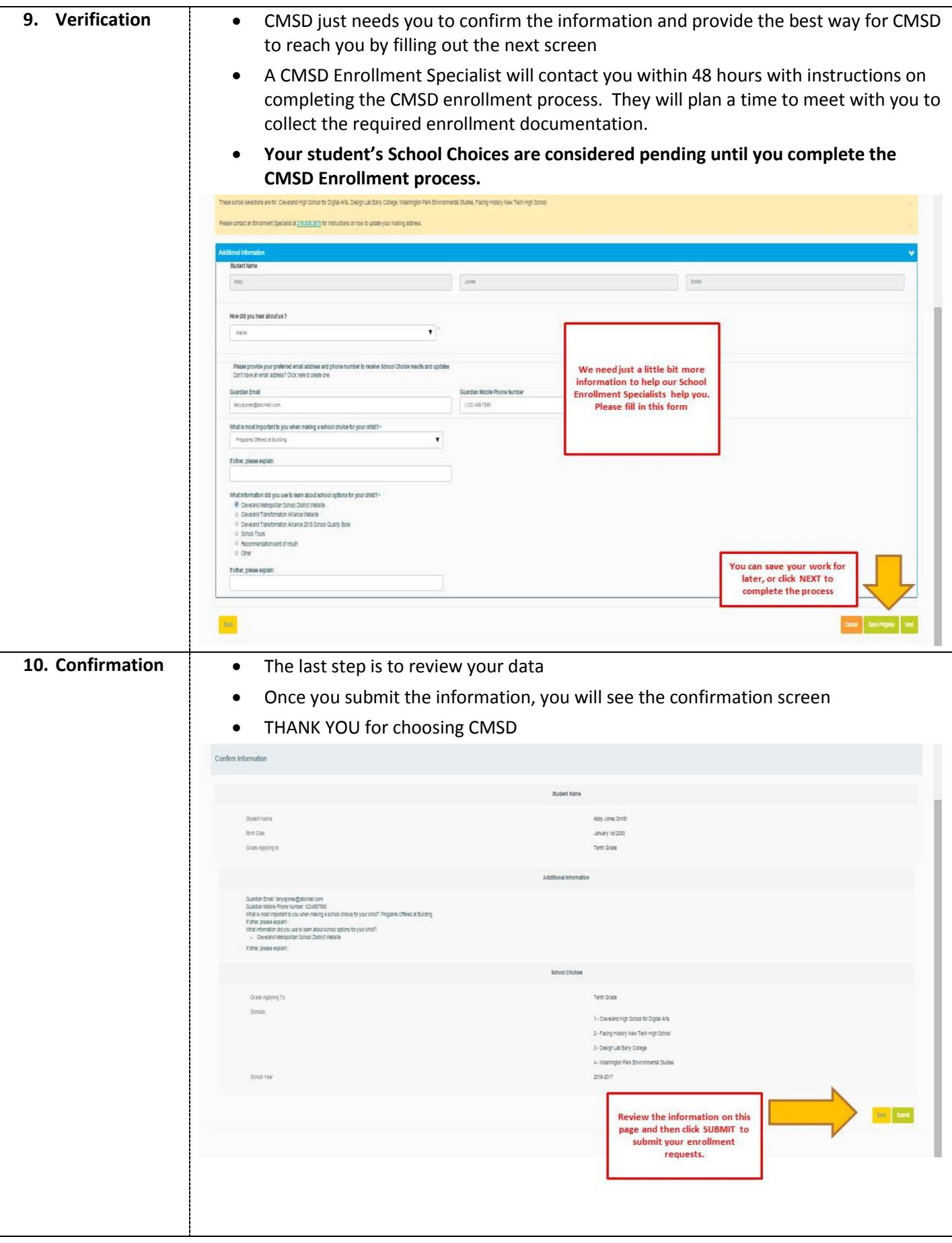

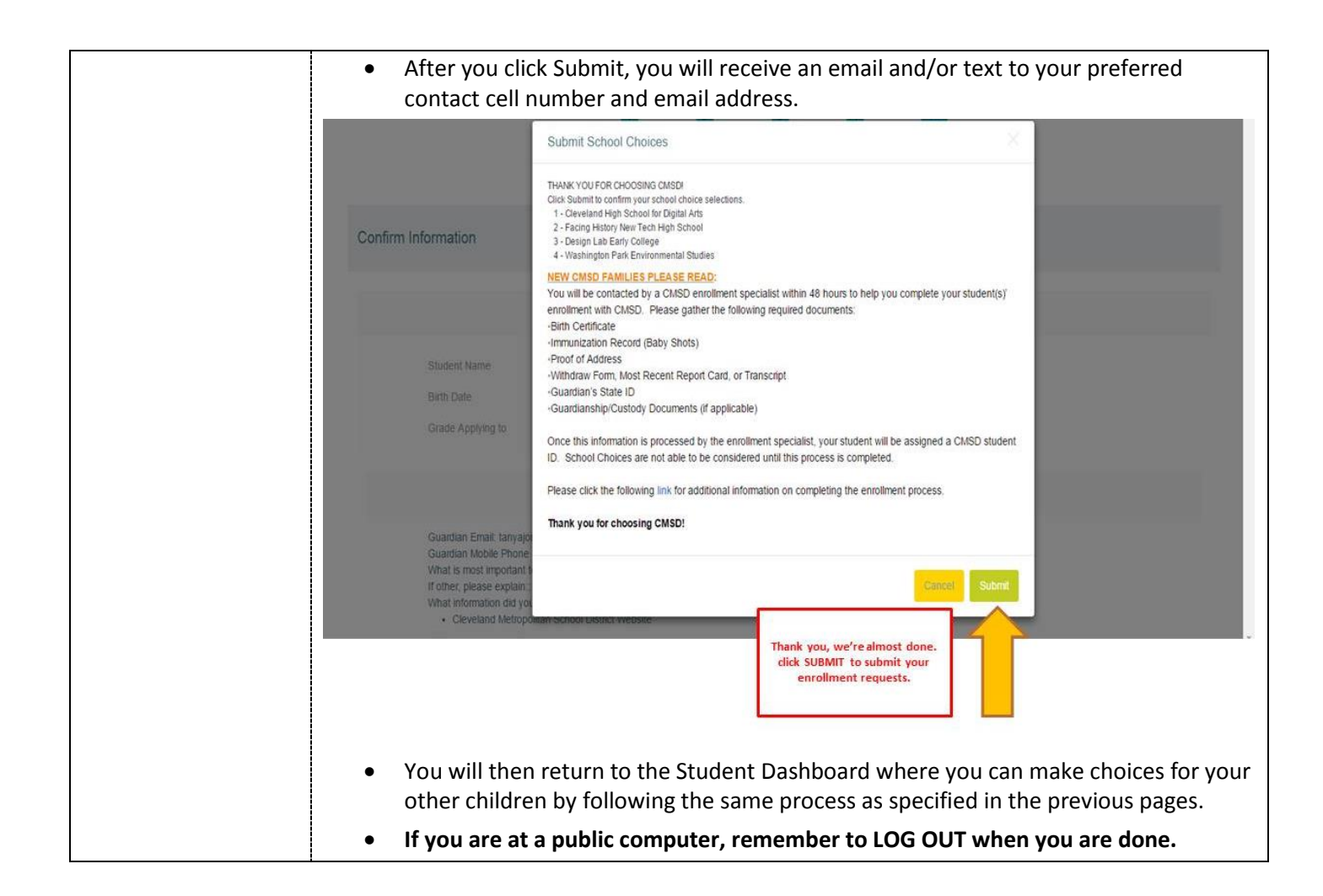